# Used Products

IMPIANTO - Abutment in titanio - Corona - Disilicato di litio - Moncone ritentiva - Dente latero-posteriore - SpeedCEM Plus

# **SpeedCEM Plus**

Il cemento composito autoadesivo, autoindurente con fotopolimerizzazione facoltativa

# **OptraStick**

Strumento per il posizionamento con punta adesiva flessibile

**Telio CS Inlay**

Materiale fotopolimerizzabile per otturazioni provvisorie, per la preparazioni inlay profonde a pareti parallele e per la sigillatura di aperture di viti implantari

## **OptraGate**

Esso consente di mantenere completamente retratte labbra e guance e di garantire un campo operatorio asciutto

## **Ivoclean**

La pasta detergente universale Ivoclean deterge efficacemente le superfici adesive dei restauri prostetici dopo la messa in prova intraorale.

## **Monobond Plus**

Monobond Plus è un primer monocomponente universale con tutti i materiali da restauro indiretti

#### **Liquid Strip**

Gel alla glicerina per impedire la formazione dello strato inibito da ossigeno nei compositi durante la cementazione di restauri in composito o ceramica

#### **OptraPol**

OptraPol il sistema ideale per la rifinitura e lucidatura di tutti i materiali compositi convenzionali in un'unica fase di lavoro

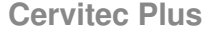

Cervitec Plus è una lacca protettiva contiene Clorexidina e Timolo come componenti antimicrobici attivi in grado di ridurre l'attività della placca batterica proteggendo le superfici dentarie

Ivoclar Vivadent AG, Bendererstrasse 2, FL-9494 Schaan, Liechtenstein www.ivoclarvivadent.com, Phone +4232353535, Fax +4232353360 Cortesemente, segua le istruzioni d'uso.

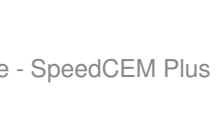

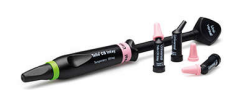

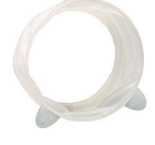

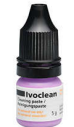

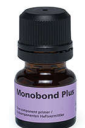

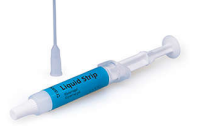

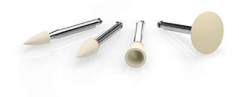

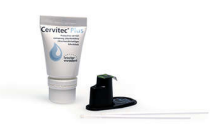

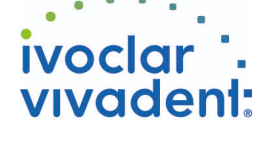

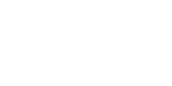

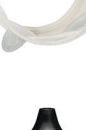

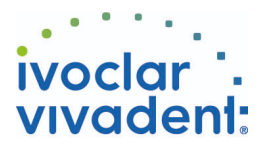

# Flowchart SpeedCEM Plus

IMPIANTO - Abutment in titanio - Corona - Disilicato di litio - Moncone ritentiva - Dente latero-posteriore - SpeedCEM Plus

#### **1 Situazione iniziale**

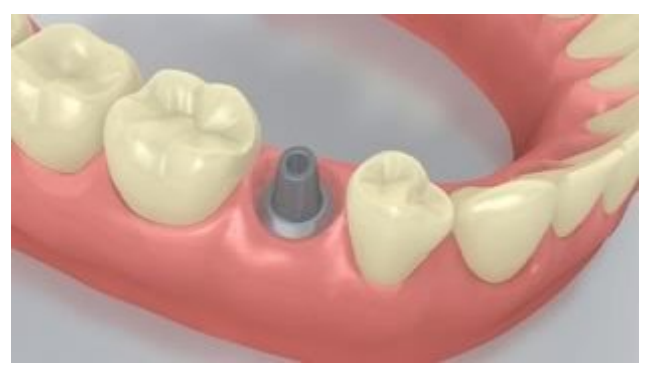

#### Avvitare l'abutment.

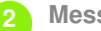

**2 Messa in prova del restauro**

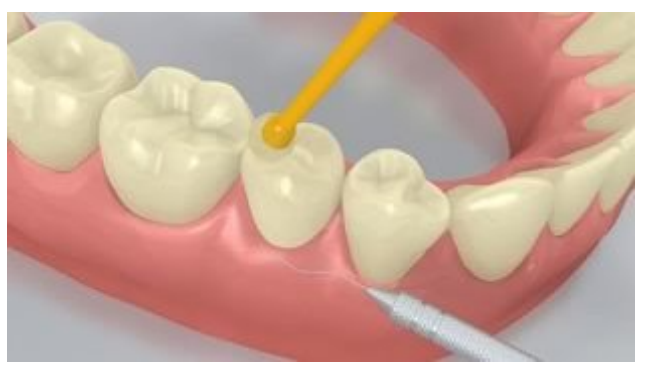

Messa in prova del restauro definitivo. Controllare ora l'effetto cromatico, l'adattamento e l'occlusione del restauro.

**3 Detersione e chiusura del canale filettato**

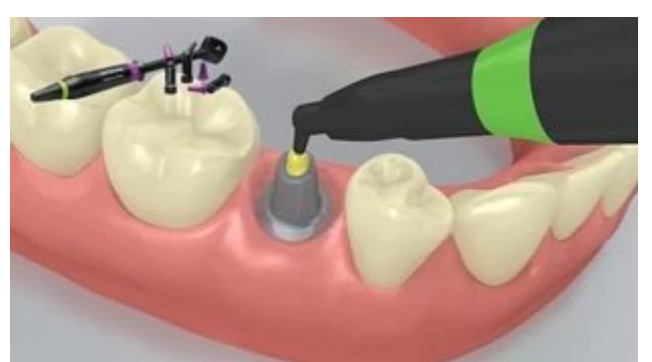

Detergere a fondo il canale filettato dell'abutment con spray d'acqua e asciugare con soffio d'aria privo di acqua e di olio. Successivamente sigillare il canale filettato dell'abutment con cotone, o batuffolino di spugna assorbente e **Telio CS Inlay**. Per le successive fasi del trattamento è necessario garantire un completo isolamento del campo operatorio, p.e. con OptraGate. E' previsto l'uso opzionale di un filo di retrazione.

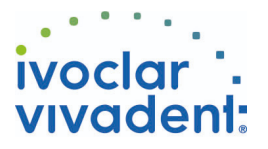

**4 Trattamento superficiale del restauro**

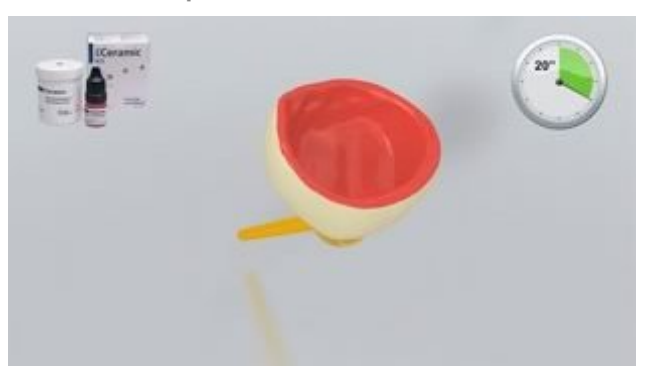

Mordenzare con acido fluoridrico al 5% (p.es.**IPS Ceramic gel** mordenzante) per 20 secondi.

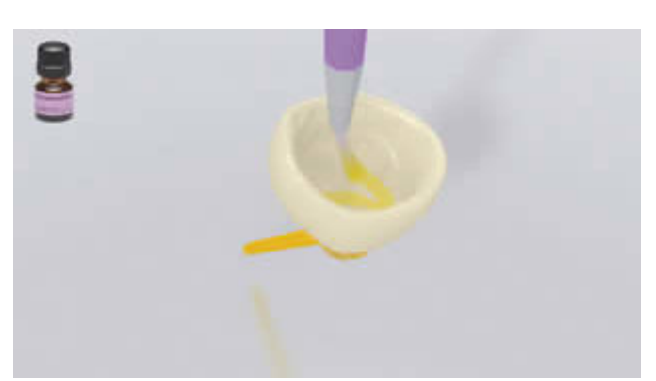

Applicare **Monobond Plus** con un pennellino oppure un microbrush sulle superfici pretrattate, lasciare agire per 60 secondi, quindi distribuire con forte getto d'aria.

**5 Applicazione di SpeedCEM Plus**

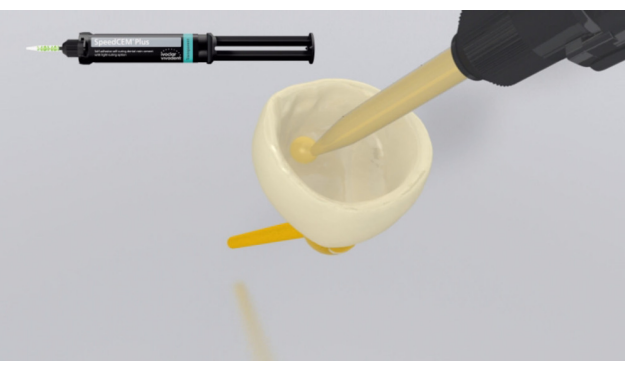

Estrudere **SpeedCEM Plus** dalla siringa automiscelante e applicarlo nella quantità desiderata direttamente sulla superficie da unire del restauro.

**6 Cementazione del restauro e rimozione del cemento in eccesso**

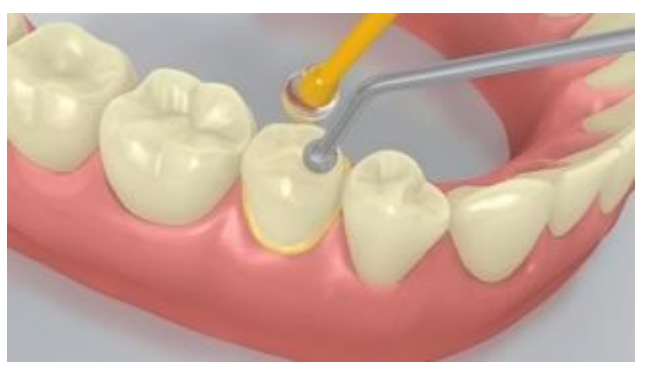

Posizionare il restauro in situ e mantenerlo fermo esercitando una pressione costante.

Ivoclar Vivadent AG, Bendererstrasse 2, FL-9494 Schaan, Liechtenstein www.ivoclarvivadent.com, Phone +4232353535, Fax +4232353360 Cortesemente, segua le istruzioni d'uso.

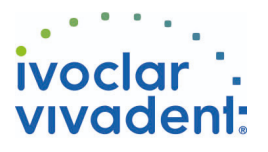

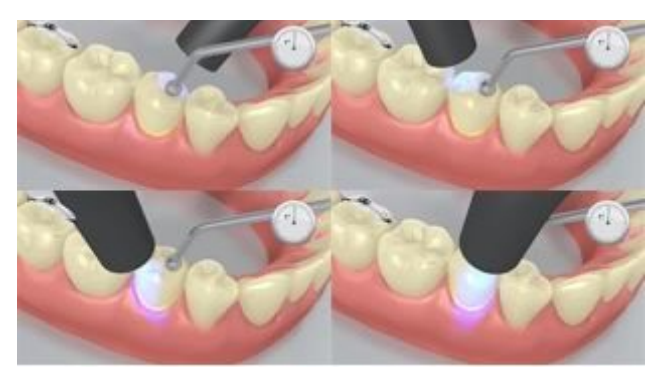

Le eccedenze di cemento si fotoattivano con lampada polimerizzante (circa 650 mW/cm 2 ), per 1 secondi a lato (mesio-orale, disto-orale, mesio-buccale, disto-buccale) ad una distanza di circa 0-10 mm.

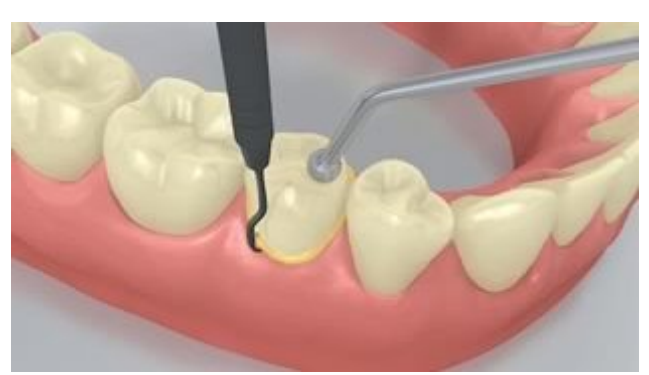

Le eccedenze allo stato gelatinoso possono essere rimosse agevolmente con uno scaler per impianti.

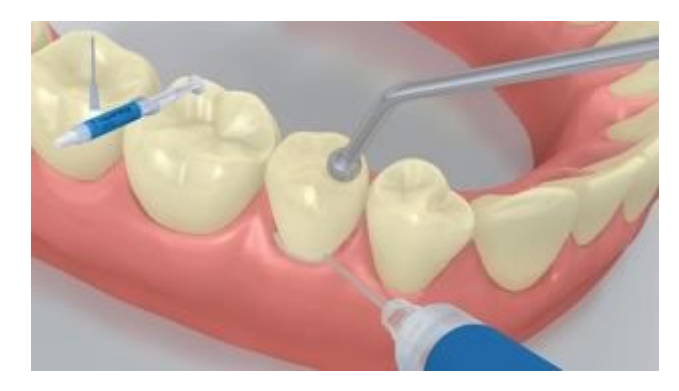

Come ogni composito, anche **SpeedCEM Plus** è soggetto ad inibizione da ossigeno. Per evitare la formazione di uno strato inibito, si consiglia di coprire i margini del restauro con gel alla glicerina/airblock (p.es. **Liquid Strip**) subito dopo aver rimosso le eccedenze di cemento.

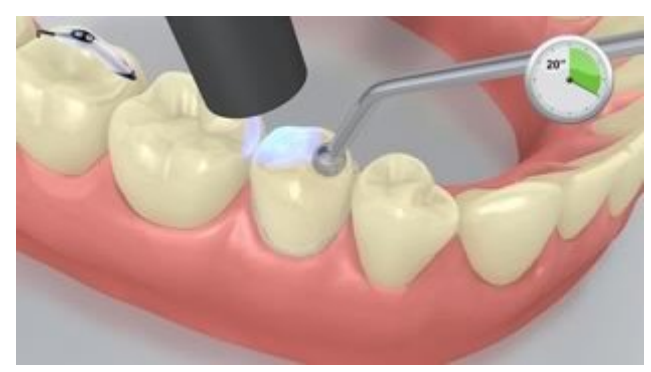

Successivamente fotopolimerizzare tutti i margini del restauro per 20 secondi (ca. 1,100 mW/cm<sup>2</sup>). Nei materiali da restauro opachi, che non si lasciano penetrare dalla luce, attendere il processo di autoindurimento.

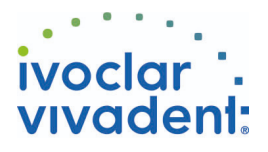

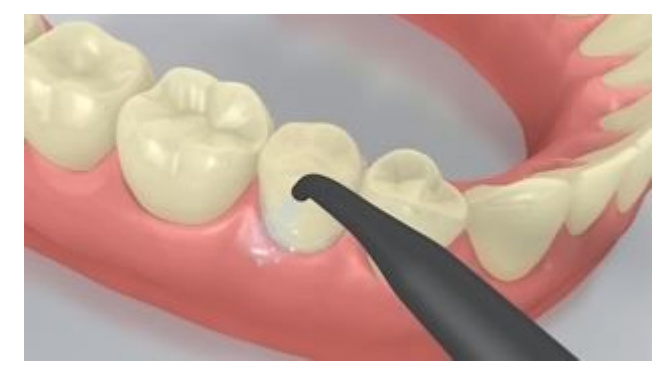

Rimuovere **Liquid Strip** con getto d'acqua ed eventualmente togliere OptraGate, cuscinetti e fili retrattori.

**7 Rifinitura del restauro ultimato**

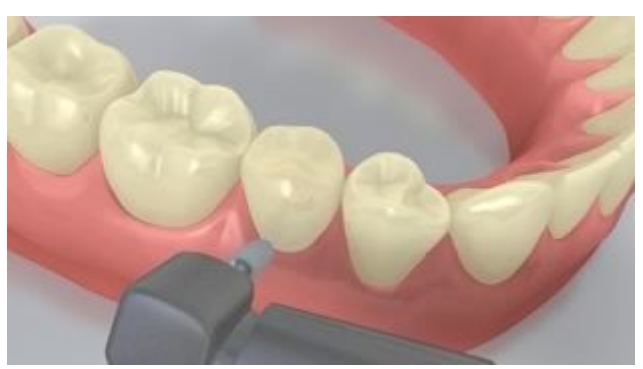

Rifinire le aree interprossimali con strisce per rifinitura e lucidatura. Controllare l'occlusione e i movimenti funzionali ed eventualmente apportare le necessarie correzioni. Lucidare i margini del restauro con gommini (**OptraPol**) o dischi.

**8 Cura professionale**

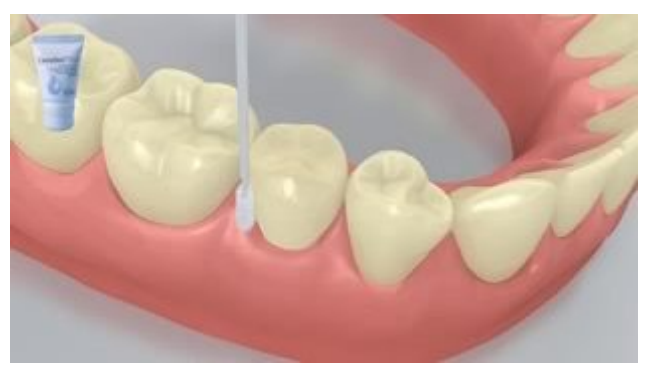

Applicare in modo mirato un sottile strato di**Cervitec Plus** con un applicatore Vivadent o un pennellino. Lasciare asciugare la lacca o asciugare con un getto d'aria.